# **Objectives**

• A new data type: Lists

March 5, 2018

Sprenkle - CSCI111

1

### Review

- How can we convert between characters and their numerical representation?
  - ➤ How can we convert from the numerical representation to the character?
- What are the various things we can do with strings?

March 5, 2018

Sprenkle - CSCI111

2

## **Sequences of Data**

- Sequences so far ...
  - > str: sequence of characters
  - > range: generator (sequence of numbers)
- We commonly group a sequence of data together and refer to them by one name
  - Days of the week: Sunday, Monday, Tuesday, ...
  - Months of the year: Jan, Feb, Mar, ...
  - ➤ Shopping list
- Can represent this data as a list in Python
  - > Similar to arrays in other languages

March 5, 2018 Sprenkle - CSCI111 3

### Lists: A Sequence of Data Elements

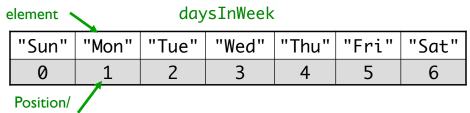

index in the list

len(daysInWeek) is 7

4

• Elements in lists can be any data type

What does does this look similar to, in structure?

March 5, 2018

Sprenkle - CSCI111

### **Benefits of Lists**

- Group related items together
  - Instead of creating separate variables
    - sunday = "Sun"
    - monday = "Mon"
- Convenient for dealing with large amounts of data
  - Example: could keep all the temperature data in a list if needed to reuse later
- Functions and methods for handling, manipulating lists

# **List Operations**

Similar to operations for strings

| Concatenation | <seq> + <seq></seq></seq>                     |
|---------------|-----------------------------------------------|
| Repetition    | <seq> * <int-expr></int-expr></seq>           |
| Indexing      | <pre><seq>[<int-expr>]</int-expr></seq></pre> |
| Length        | len( <seq>)</seq>                             |
| Slicing       | <seq>[:]</seq>                                |
| Iteration     | for <var> in <seq>:</seq></var>               |
| Membership    | <expr> in <seq></seq></expr>                  |

March 5, 2018 Sprenkle - CSCI111 7

# Lists: A Sequence of Data Elements

element daysInWeek

"Sun" "Mon" "Tue" "Wed" "Thu" "Fri" "Sat"

 0
 1
 2
 3
 4
 5
 6

 Position

in the list len(daysInWeek) is 7

- <listname>[<int\_expr>]
  - ➤ Similar to accessing characters in a string
  - > daysInWeek[-1] is "Sat"
  - > daysInWeek[0] is "Sun"

# Iterating through a List

- Read as
  - > For every element in the list ...

Output equivalent to

```
for x in range(len(list)):
    print(list[x])

Iterates through
    positions in list
```

March 5, 2018

Sprenkle - CSCI111 daysOfWeek.py

9

### **Example Code**

friends.py

March 5, 2018

Sprenkle - CSCI111

10

#### **Practice**

 Get the *list* of weekend days from the days of the week list

```
> daysInWeek=["Sun", "Mon", "Tue",
    "Wed", "Thu", "Fri", "Sat"]
```

March 5, 2018

Sprenkle - CSCI111

11

#### **Practice**

 Get the *list* of weekend days from the days of the week list

```
> daysInWeek=["Sun", "Mon", "Tue",
    "Wed", "Thu", "Fri", "Sat"]
```

March 5, 2018

Sprenkle - CSCI111

which is a *Str* <sup>12</sup>

## Membership

- Check if a list contains an element
- Example usage
  - > enrolledstudents is a list of students who are enrolled in the class
  - Want to check if a student who attends the class is enrolled in the class

```
if student not in enrolledstudents:
    print(student, "is not enrolled")
```

13

March 5, 2018 Sprenkle - CSCI111

# Making Lists of Integers Quickly

- If you want to make a list of integers that are evenly spaced, you can use the range generator
- Example: to make a list of the even numbers from 0 to 99:

#### str Method Flashback

- •string.split([sep])
  - Returns a list of the words in the string String, using Sep as the delimiter string
  - ➤ If Sep is not specified or is None, any whitespace (space, new line, tab, etc.) is a separator
  - > Example:

```
phrase = "Hello, Computational Thinkers!"
x = phrase.split()
```

What is X? Its data type? What does X contain?

March 5, 2018 Sprenkle - CSCI111 15

### str Method Flashback

- •string.join(iterable)
  - Return a string which is the concatenation of the strings in the iterable/sequence. The separator between elements is String.
  - Example:

```
x = ["1","2","3"]
phrase = " ".join(x)
```

What is X's data type? What is phrase's data type? What does phrase contain?

### **List Methods**

| Method Name                           | Functionality                                                                    |
|---------------------------------------|----------------------------------------------------------------------------------|
| <pre><list>.append(x)</list></pre>    | Add element x to the end                                                         |
| <pre><list>.sort()</list></pre>       | Sort the list                                                                    |
| <pre><list>.reverse()</list></pre>    | Reverse the list                                                                 |
| <pre><list>.index(x)</list></pre>     | Returns the index of the first occurrence of<br>x, Error if x is not in the list |
| <pre><list>.insert(i, x)</list></pre> | Insert <i>x</i> into list at index <i>i</i>                                      |
| <pre><list>.count(x)</list></pre>     | Returns the number of occurrences of x in list                                   |
| <pre><list>.remove(x)</list></pre>    | Deletes the first occurrence of x in list                                        |
| <pre><list>.pop(i)</list></pre>       | Deletes the <i>i</i> th element of the list and returns its value                |

Note: methods do **not** return a copy of the list ...

March 5, 2018 Sprenkle - CSCI111 17

## Lists vs. Strings

- Strings are immutable
  - Can't be mutated?
  - Err, can't be modified/ changed
- Lists are mutable
  - Can be changed
    - Called "change in place"
  - Changes how we call/use methods

### Practice in Interactive Mode

- list = [7,8,9]
- string = "abc"
- list[1]
- string[1]
- string.upper()
- list.reverse()
- string
- list
- string = string.upper()
- list = list.reverse()
- string
- list

March 5, 2018

Sprenkle - CSCI111

19

# **Looking Ahead**

- Pre lab for Lab 7 due tomorrow before lab
  - > Think about the Caesar Cipher implementation
- Lab 7 pairs
- Broader Issue: Cryptography

March 5, 2018

Sprenkle - CSCI111

20